## , tushu007.com

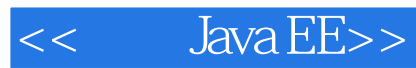

- 书名:<<精通Java EE>>
- 13 ISBN 9787115186805
- 10 ISBN 7115186804

出版时间:2009-1

 $(2009-01)$ 

页数:588

PDF

更多资源请访问:http://www.tushu007.com

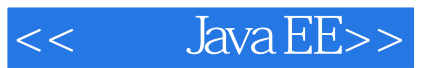

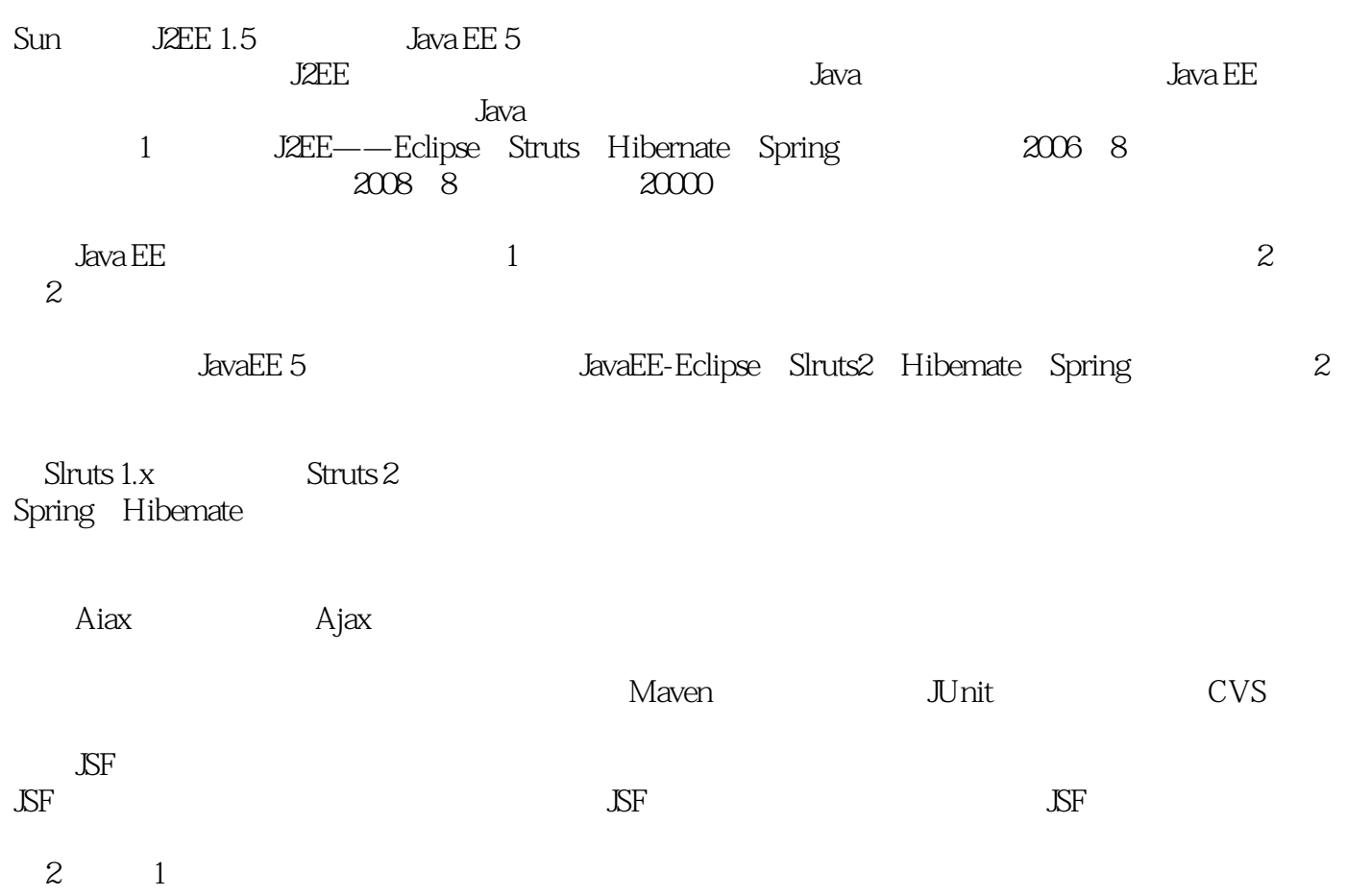

## , tushu007.com

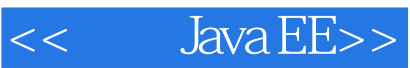

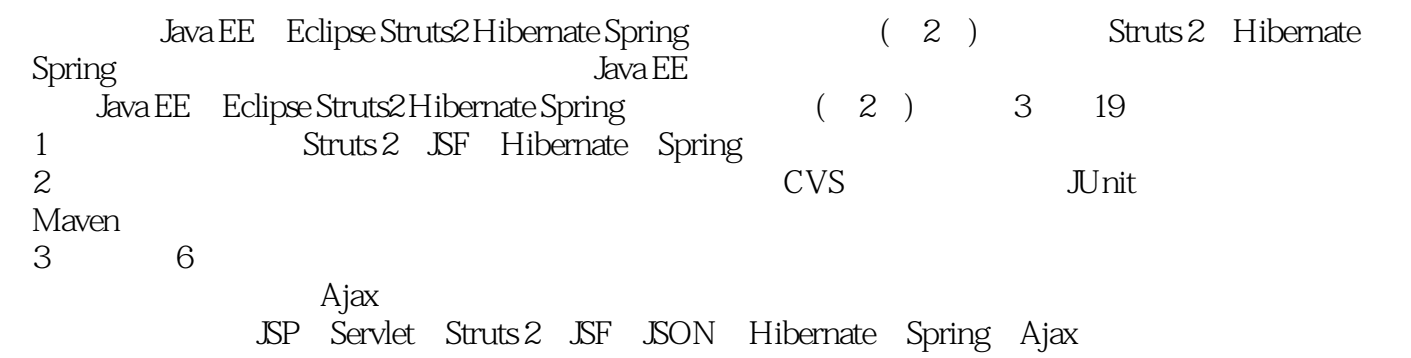

1 Java EE 1 Java Web 1.1 Java Web 1.1.1 Java EE 1.1.2 Java EE 4 1.1.3 Java EE $1.1.4$  Java EE $1.1.5$  Web $1.2$  MVC  $1.21$  MVC 1.2.2 MVC 1.2.3 MVC 1.2.4 MVC 1.2.5 JSP Model 1.3  $1.31$  ORM  $1.32 \text{H}$ ibernate  $1.4$   $1.41 \text{Struts}$  2 1.4.2 Spring 1.5 2 2.1 2.1 DK2.1.2 Tomcat2.1.3 2.1.4 Eclipse 2.1.5 2.1.6 Eclipse 2.2 Java Web 2.2.1 Web Project2.2.2 JavaWebTest 2.3 3 Hibernate 3.1 Hibernate 3.1.1 Hibernate3.1.2 MySQL3.1.3 MySQL3.1.4 MySQL3.1.5 MySQL 3.1.6 MySQL 3.1.7 SQLyog3.2 Hibernate 3.2.1 3.2.2 3.2.3 3.2.4 3.2.4 3.3 Hibernate  $331$   $332$   $333$   $334$   $335$   $34$  4 Hibernate 4.1 Hibernate 4.2 Hibernate 4.2 Hibernate 4.2.1 4.2.2 4.2.3 Hibernate 4.2.4 4.2.5 Hibernate 4.3 Hibernate 4.3.1 4.3.2 4.4 Hibernate 4.5 5 Java EE  $51$  JSP  $51.1$  JSP  $51.2$   $51.3$  JavaBean  $52$ Servlet  $5.3$ JDBC 5.3.1 5.3.2 JDBC 5.3.3 5.4 6 Struts 2 框架6.1 运行用户注册登录系统6.1.1 从Apache官方网站下载Struts 26.1.2 建立应用Struts 2框架的Web工 6.1.3 6.1.4 Web 6.1.5 1 "Hello " 6.2 6.3 6.4 6.4.1 MVC 6.4.2 6.5 6.5.1 Struts 2.5.2 Freemaker  $66$   $67$   $67$   $67.1$  struts.xml Action 6.7.2 UserAction 6.8 6.9 6.10 7 Struts 2 与Ajax7.1 运行用户注册登录系统7.1.1 建立应用Struts 2框架的Web工程7.1.2 建立工程所需用到的数据 7.1.3 Web 7.2 7.3 7.3 7.4 7.4.1 JSON-plugin JSON 7.4.2 AutoCompleter 7.5 8 JSF 8.1 8.1.1 JSF Web 8.1.2 Web 8.2 8.3 8.4 8.4.1 8.4.2 8.4.3 8.4.4 8.4.5 8.5 MyEclipse JSF 8.5.1 Web JSF8.5.2 face-config.xml8.6 4 Spring 9.1 Spring 9.1.1 Spring9.1.2 Eclipse Spring IDE 9.2 Spring 9.2.1 9.2.2 Spring 9.2.3 9.2.4 decomposition in the spring and 9.3.1 and 9.3.2 and 9.3.3 and 9.4 and 9.3.1 and 9.4 and 9.4 and 9.4 and 9.4 and 9.4 and 9.4 and 9.4 and 9.4 and 9.4 and 9.4 and 9.4 and 9.4 and 9.4 and 9.4 and 9.4 and 9.4 and 9.4 and 9.4 an Spring 10.1 Spring IoC AOP10.1.1 IoC 10.1.2 AOP 10.2 Spring 10.3 Spring 10.4 Spring 10.4.1 10.4.2 10.4.3 10.4.4 10.4.5 Spring10.4.6 DAO10.4.7 Action10.4.8 10.5 2 篇 开发工具第11章 版本控制工具CVS的应用11.1 安装及配置CVSNT11.1.1 获取与安装CVSNT11.1.2 配 CVSNT11.2 CVS Repository 11.3 CVS 11.4 Eclipse CVS 11.41 CVS 11.42 11.5 CVS 11.51 CVS 11.52 CVS 11.5.3 11.5.4 11.6 11.7 12 Java EE 12.1 JUnit 12.1.1 JUnitTestProject 12.1.2 JUnit UNS 11.33 <br>12.1 JUnit 12.1.1 JUnit 12.1.1 JUnitTestProject 12.1.2 JUnit<br>12.1.3 JUnit 12.1.4 JUnit 12.1.5 JUnit 12.2 EasyMock 12.2.1 Mock 12.2.2 EasyMock 12.2.3 Struts 2 12.3 DBUnit 12.3.1 DBUnit 12.3.2 DAO 12.3.3 DAO 12.4 13 Maven13.1 Maven 13.1.1 Maven 13.1.2 Maven 13.1.3 Maven 13.2 Maven Eclipse 13.2.1 Maven 13.2.2 M2Eclipse 13.2.3 M2Eclipse 13.3 Maven 1 13.3.1 Maven Tutorial 13.3.2 Maven Eclipse 13.3.3 Maven13.4 13.5 3 14

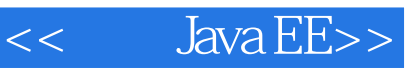

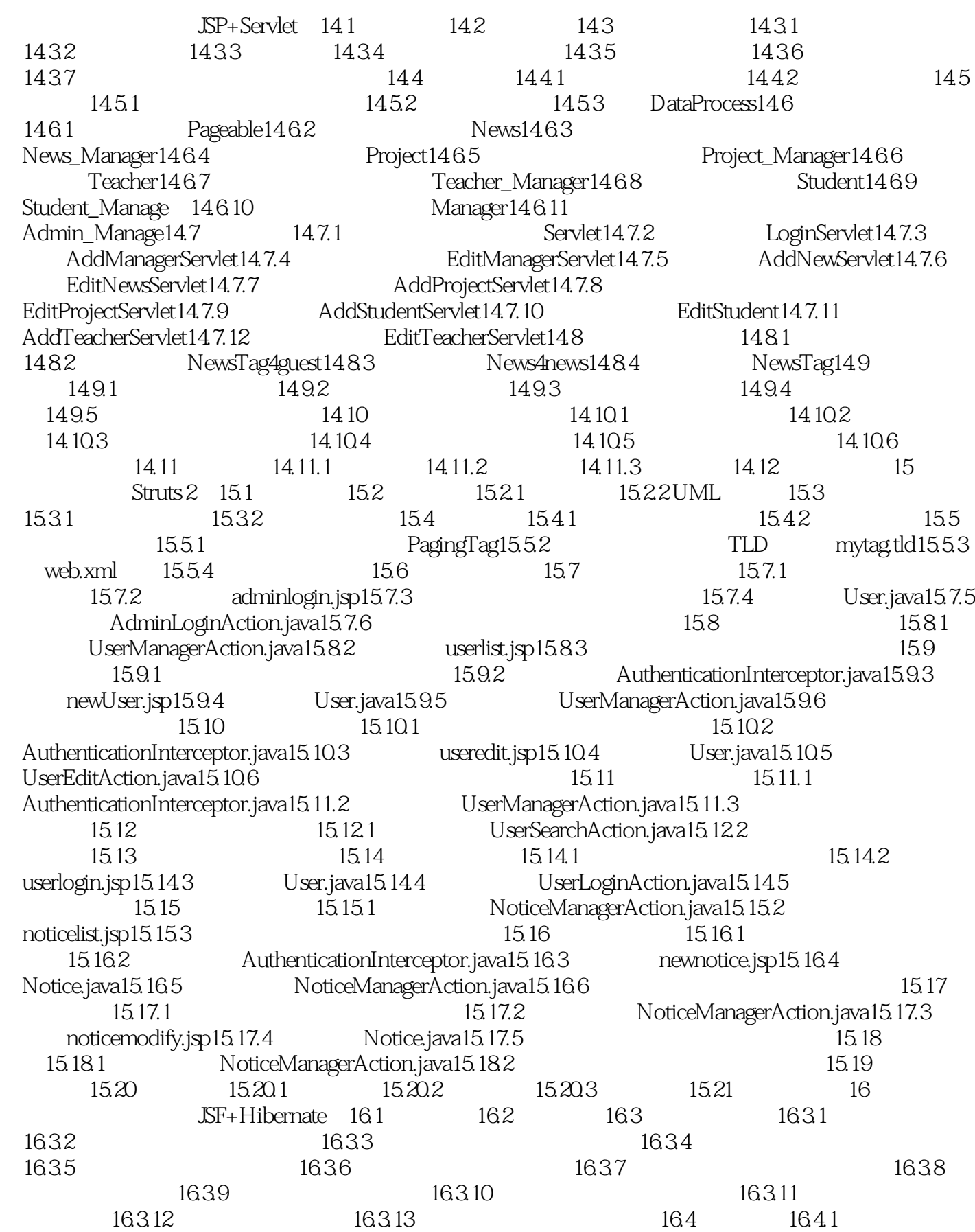

<<精通Java EE>>

16.42 165 1651 1656 1652 1653<br>1654 1655 HibernateUtil165.6 SetCharacterEncoding-Filter165. 1654 1655 HibernateUtil165.6 SetCharacterEncoding-Filter165.7  $166$   $1661$   $1662$   $1663$   $1664$ 16.65 16.66 16.67 16.6.8 16.6.5 绩页面16.6.9 教师选择学生页面16.6.10 教师公布成绩页面16.7 数据层代码实现16.7.1 创建对象/关系映射  $\frac{167.2}{167.3}$  16.7.3 DAO 16.8 16.9 16.9.1  $\frac{16.0}{16.92}$  USF16.9.3  $\frac{16.10}{16.10}$  16.10.1  $\frac{16.10}{16.101}$ 16.10.2 **ISF16.10.3** StudentBean16.10.4 StudentDAOImp16.10.5 16.10.6 16.10.6 16.10.7 16.10.7 **StudentDAOImp16.10.5**  $\begin{array}{r} \text{StudentIDAO1} \\ \text{totalIDAO2} \end{array}$  16.10.8 16.11.1 16.11.2 IGNACOMP16.11.5 16.12.1 16.12.1 16.12.2 IGNACOMP16.11.5 16.12.1 16.12.2 IGNACOMP16.12.3 TeacherDAOImp16.11.5 16.11.6 16.11.7 16.11.8 16.11.8 16.12 16.12.1 16.12.1 16.12.2 RF16.12.3 CourseBean16.12.4 CourseDAOImp16.12.5 16.12.6  $16.12.7$   $16.12.8$   $16.13$   $16.13.1$ 16.12.7 16.12.8 16.13.1 16.13.1 16.13.1 16.13.2 USF16.13.3 ClassesBean16.13.4 ClassesDAOImp16.13.5 16.13.6 16.13.7 16.13.8 16.14 程16.14.1 开发平台16.14.2 创建工程16.14.3 运行工程16.15 本章小结第17章 个性化定制系统 Ajax+Spring+Hibernate 17.1 Ajax 17.1.1 Ajax17.1.2 Ajax17.1.3 Ajax17.2 17.3 17.4 17.4.1 17.4.1 17.4.2  $17.4.3$  17.4.4  $\hspace{1.6cm}$  "17.4.5  $\hspace{1.6cm}$  "17.4.6  $\hspace{1.6cm}$  "17.4.6 "  $17.4.7$  "  $17.5$   $17.51$   $17.5.2$ 17.5.3 17.5.4 AppContext 17.6 states that 17.6.1 Subject 17.6.2 UserOrderInfo 17.6.3 TbUserInfo 17.7 创建数据访问对象DAO类17.7.1 创建分类科目的数据访问对象SubjectDAO17.7.2 创建用户信息的数据访 TbUserInfoDAO17.7.3 UserOrderInfoDAO17.8 Service 17.8.1 SubjectService17.8.2 UserOrderInfoService17.8.3 TbUserInfoService17.9 17.9.1 order.jsp17.9.2 17.9.3 SaveOrderedSubject17.9.4 web.xml 17.10 17.10.1 " 17.10.2 17.10.3 17.11 Ajax 17.11.1 Ajax 17.11.1 Ajax 17.11.2 Ajax<br>GetSubjectServlet17.11.3 17.11.4 "17.11.6 " 17.11.6 " 17.11.7 " "17.12" GetSubjectServlet17.11.3 17.11.4 " "17.11.5 17.11.6 " " 17.11.7 " " 17.12 " " 17.13 17.13.1 17.13.2 17.13.3 17.14 18 Struts 2+Hibernate 18.1 18.2.1 18.2.1 18.2.2 18.2.3 18.3  $\begin{array}{cccccccc} 184 & & 1841 & & 1842 & & 1843 & & 1844 & & 1845 \\ \diagup & & 185 & & 1851 & & 1852 & & 1853 \\ JavaScript & & 1854 & & 1855 & & 1856 & & 1857 & & 186 \\ 1861 & & & 1862 & & 1863 & & 1864 & & 1865 \end{array}$  $\frac{185}{185}$  18.5.1  $\frac{1852}{1853}$  18.5.3 JavaScript 18.5.4 18.5.5 18.5.6 18.5.7 18.6 18.6.1 18.6.2 18.6.3 18.64 18.6.5 18.66 18.7 18.7.1 18.7.2 18.7.3 18.7.4 18.7.5 18.8 18.8.1 18.8.2 18.8.3 18.9 19 Ajax Struts 2+Spring+Hibernate 19.1 19.2 19.2.1 19.2.2 19.3.1 19.3.1 19.3.2  $19.3$   $19.31$   $19.32$   $19.41$   $19.42$   $19.43$   $19.42$   $19.43$   $19.44$   $19.46$  Spring 19.43  $19.44$   $19.45$   $19.46$  Spring<br>  $19.51$   $19.52$  chatroom.jsp19.53Ajax  $19.54$ <br>  $19.54$  ChatViewAction is relation is relatively and  $19.54$ 19.5 19.5.1 19.5.2 chatroom.jsp19.5.3Ajax 19.5.4 MessageAction.java19.5.5 ChatViewAction.java19.5.6 ImessageService 19.5.7 MessageDaoImpl 19.6 19.6.1 19.6.2 19.6.2 registration.jsp19.6.3 UserManageAction.java19.6.4 IUserService 19.6.5 registration.jsp19.63 UserManageAction.java19.6.4 IUserService 19.6.5<br>UserDaoImpl 19.7 19.7.1 19.7.2 mbroomadd.jsp19.7.3

, tushu007.com

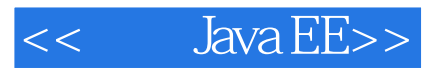

RoomEnterAction.java19.7.4 IRoomService 19.7.5 RoomDaoImpl 19.8<br>19.8.1 19.8.2 19.8.3 19.9 19.8.1 19.8.2 19.8.3 19.9

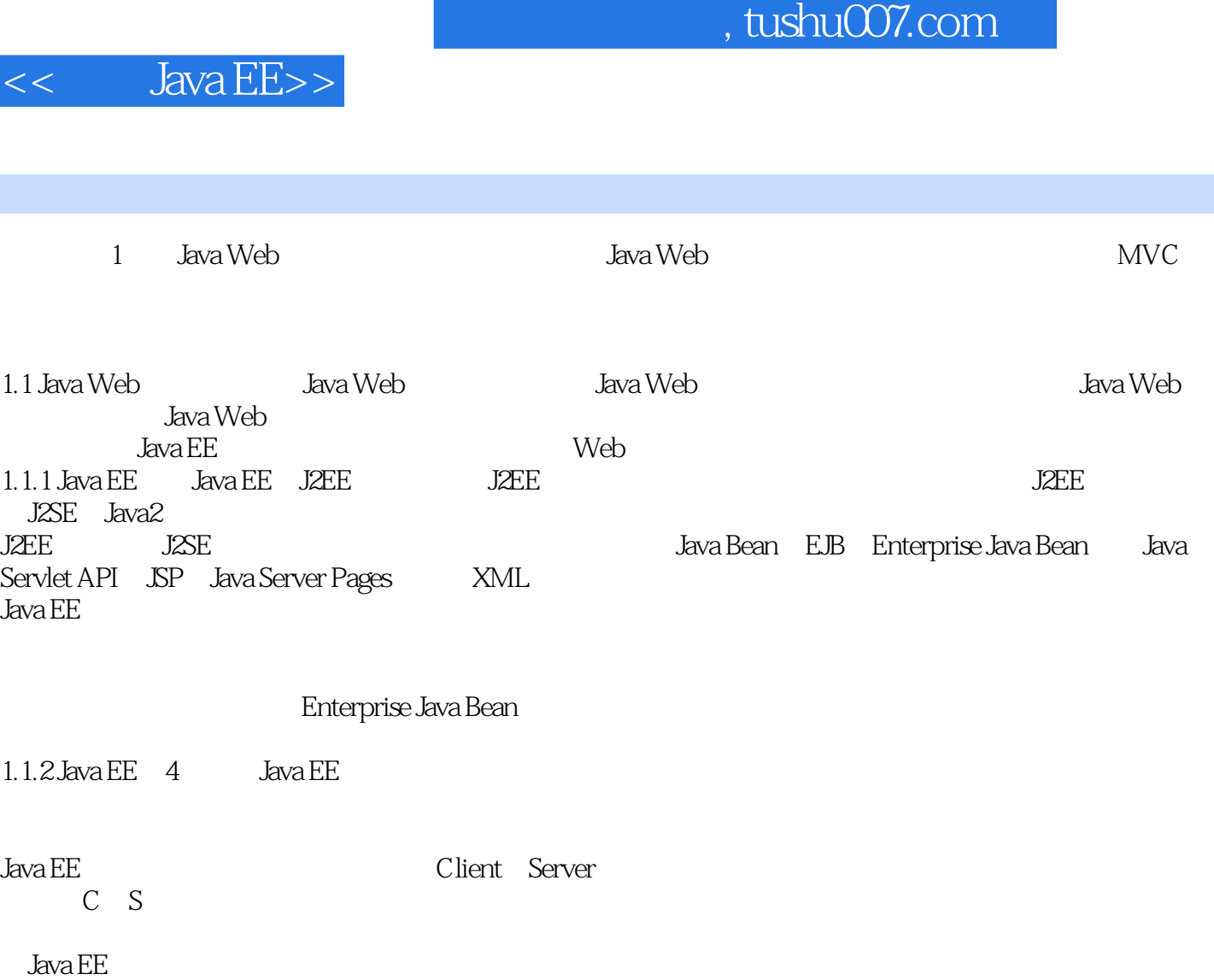

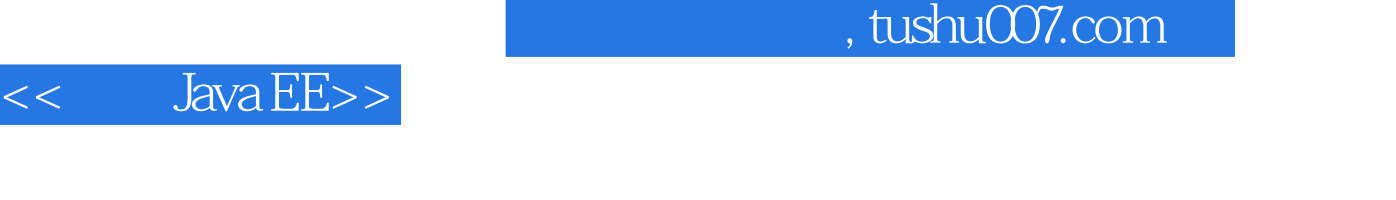

Java EE:Eclipse Struts2 Hibernate Spring  $(2)$ Java EE:Eclipse Struts2 Hibernate Spring ( 2 ) Java Java EE

I

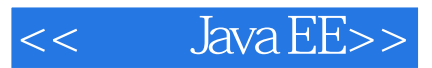

本站所提供下载的PDF图书仅提供预览和简介,请支持正版图书。

更多资源请访问:http://www.tushu007.com